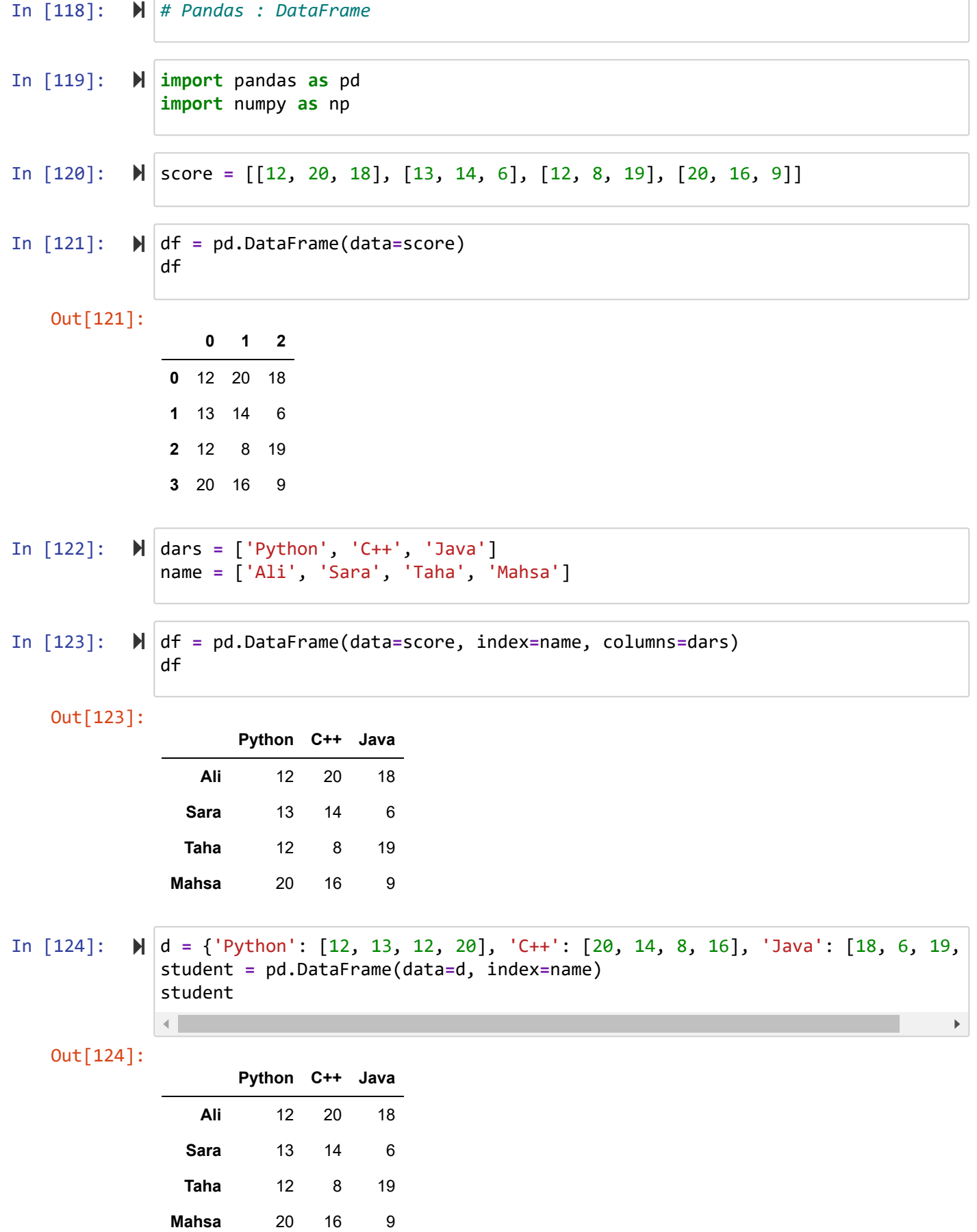

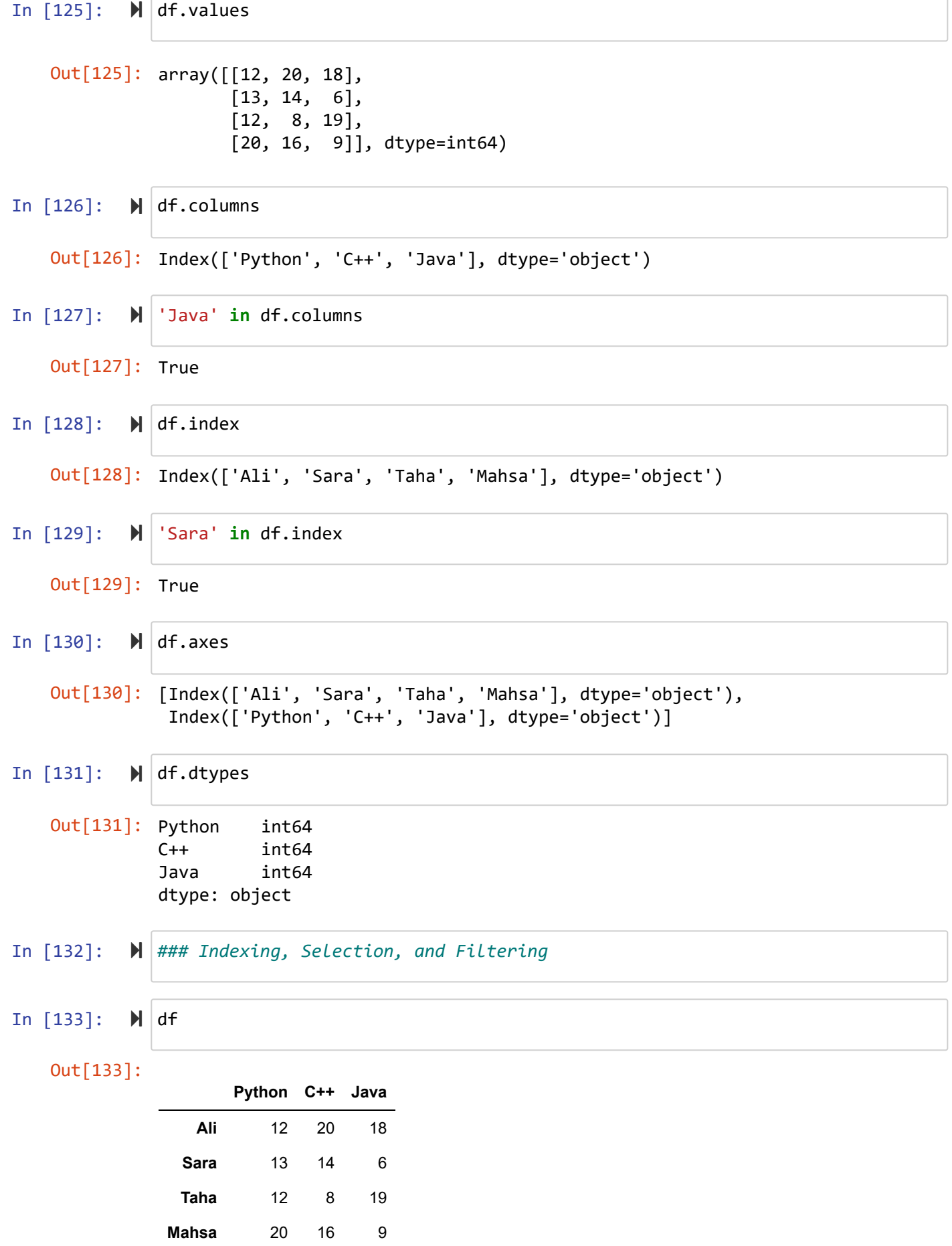

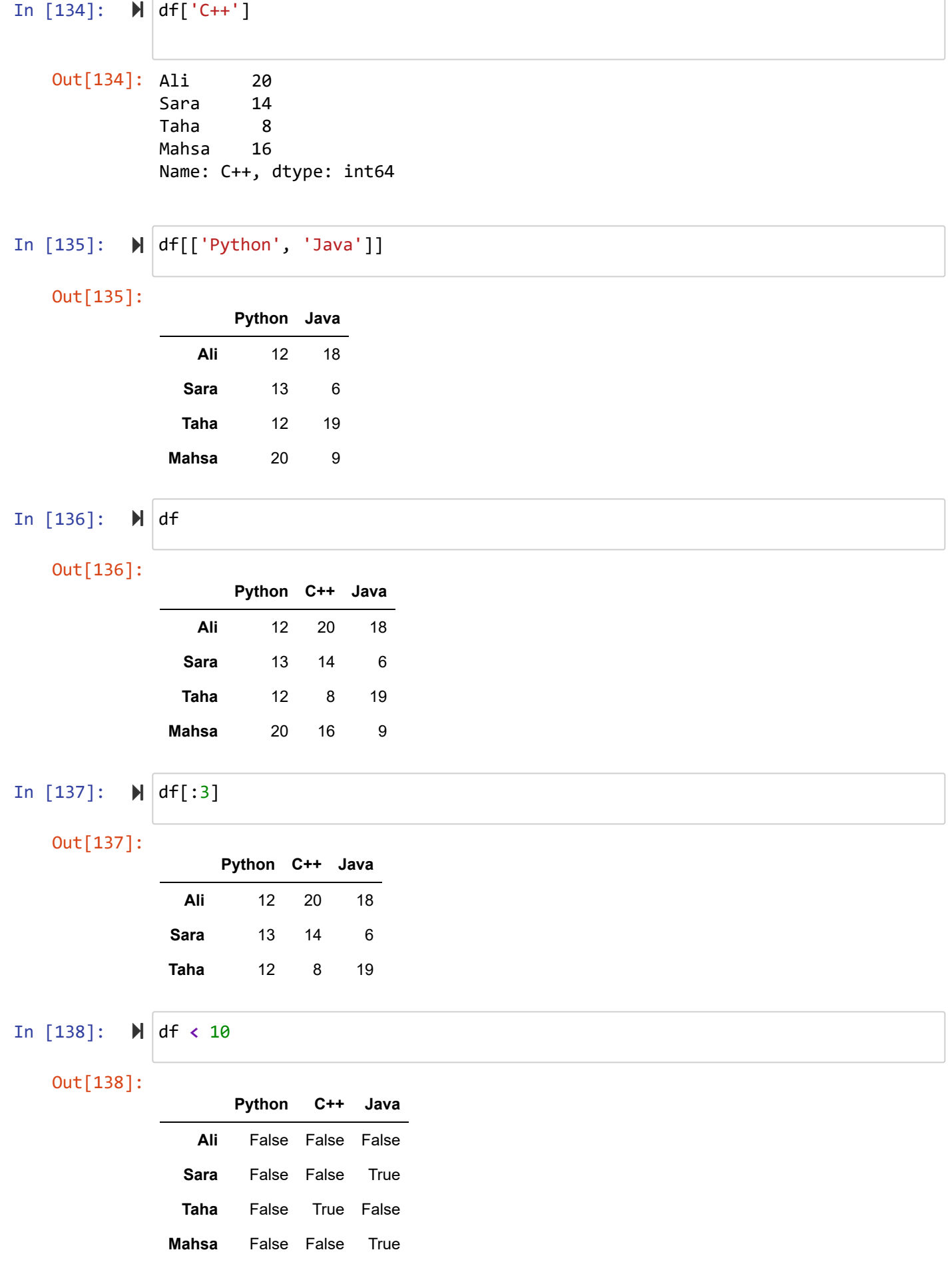

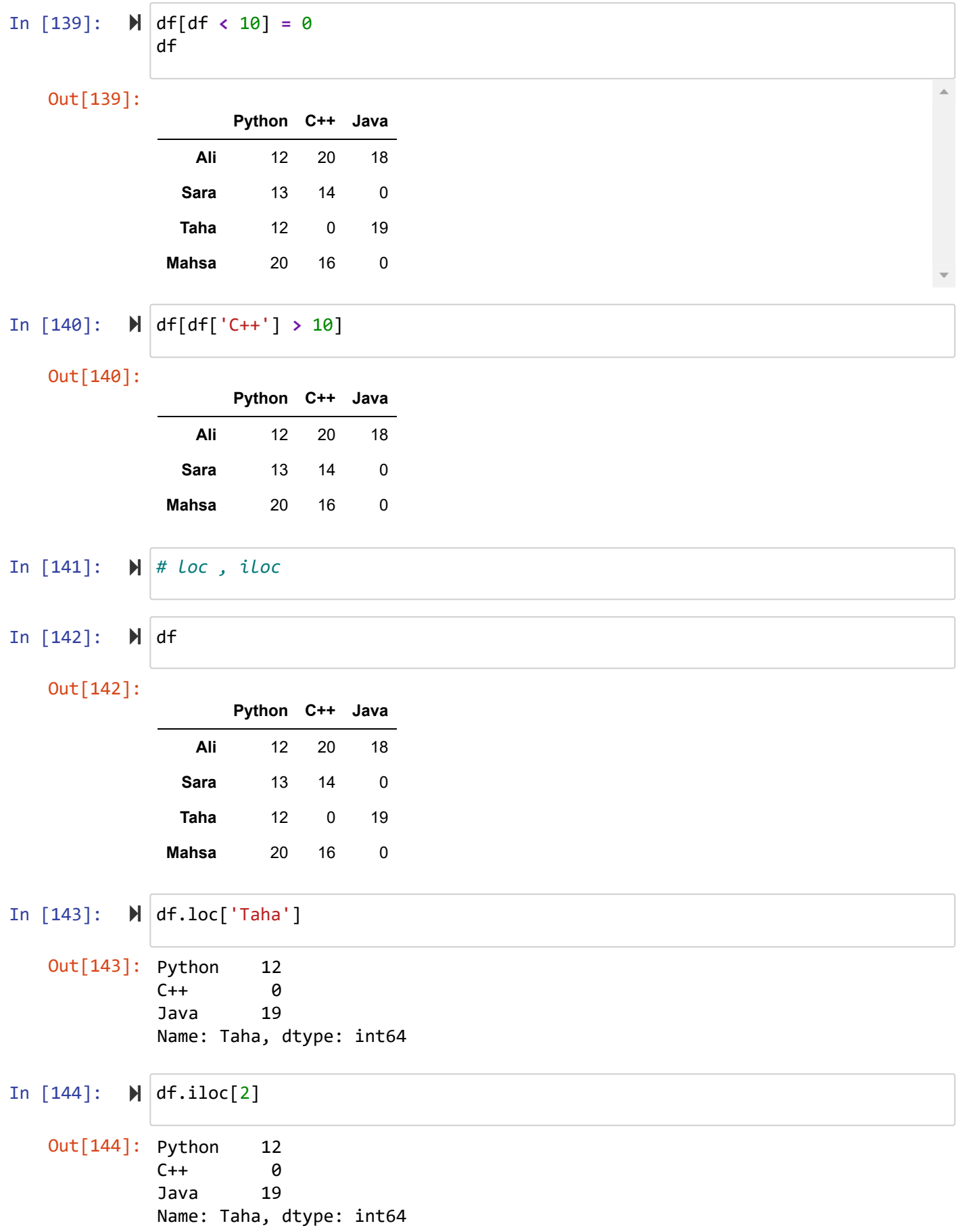

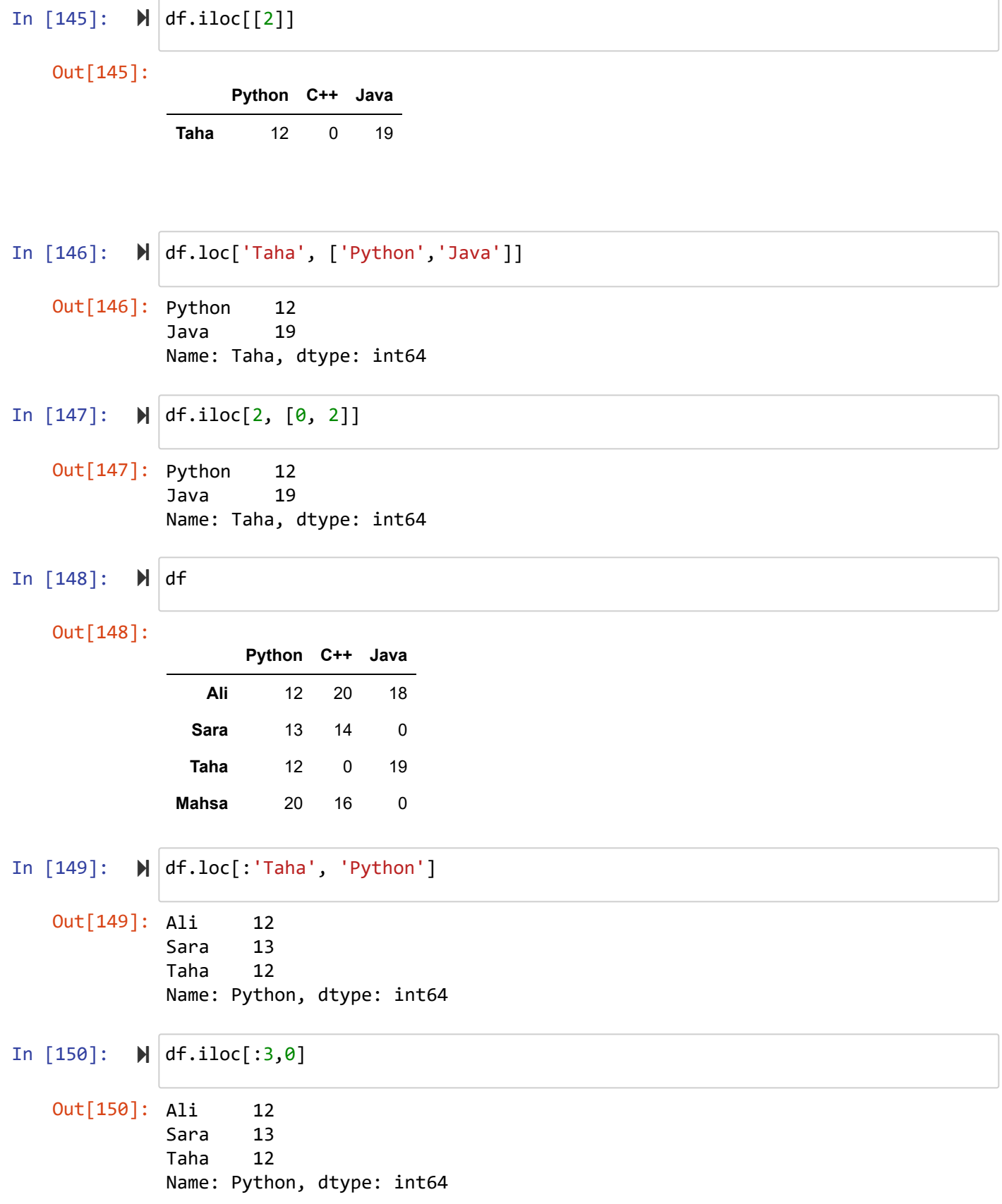

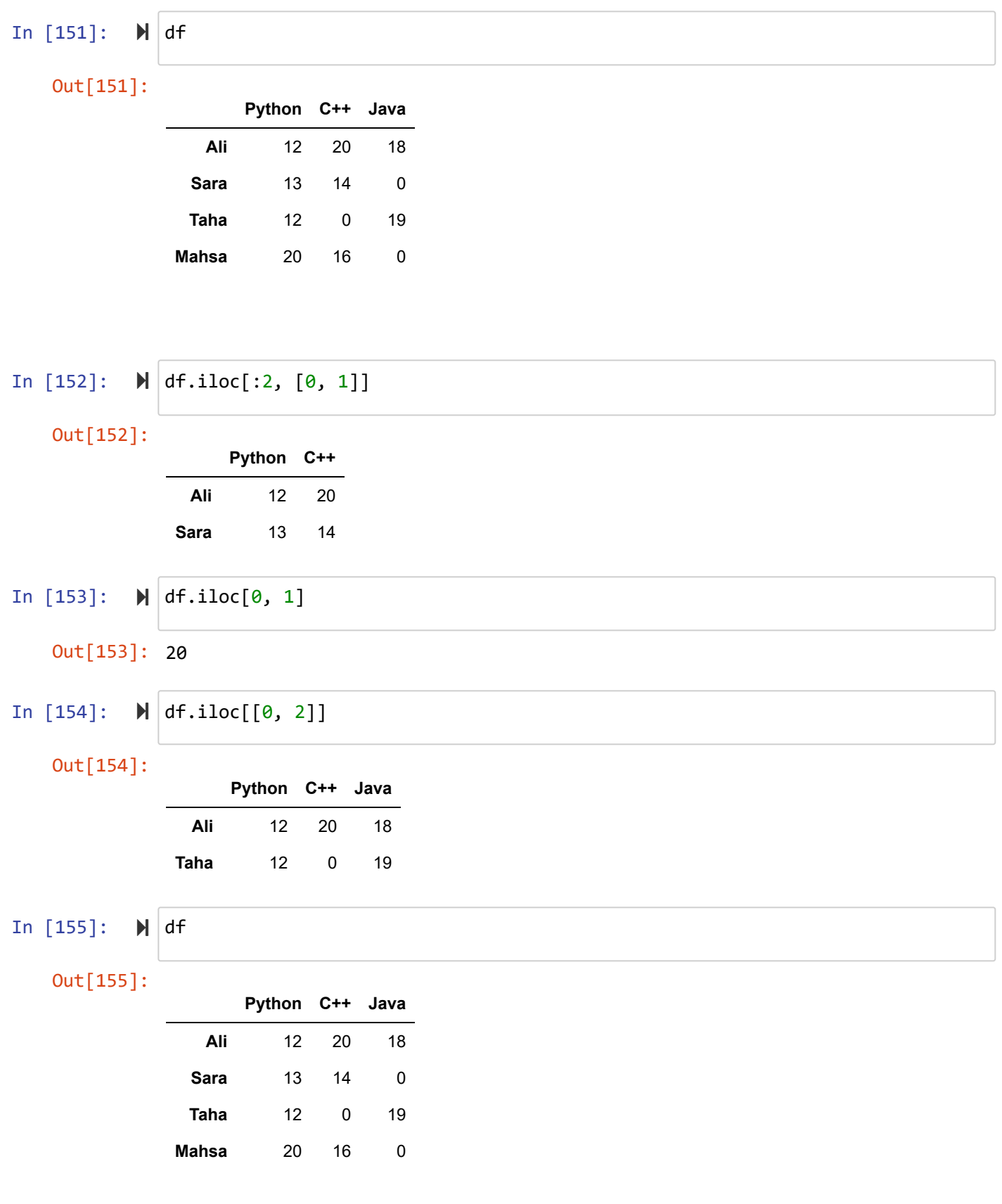

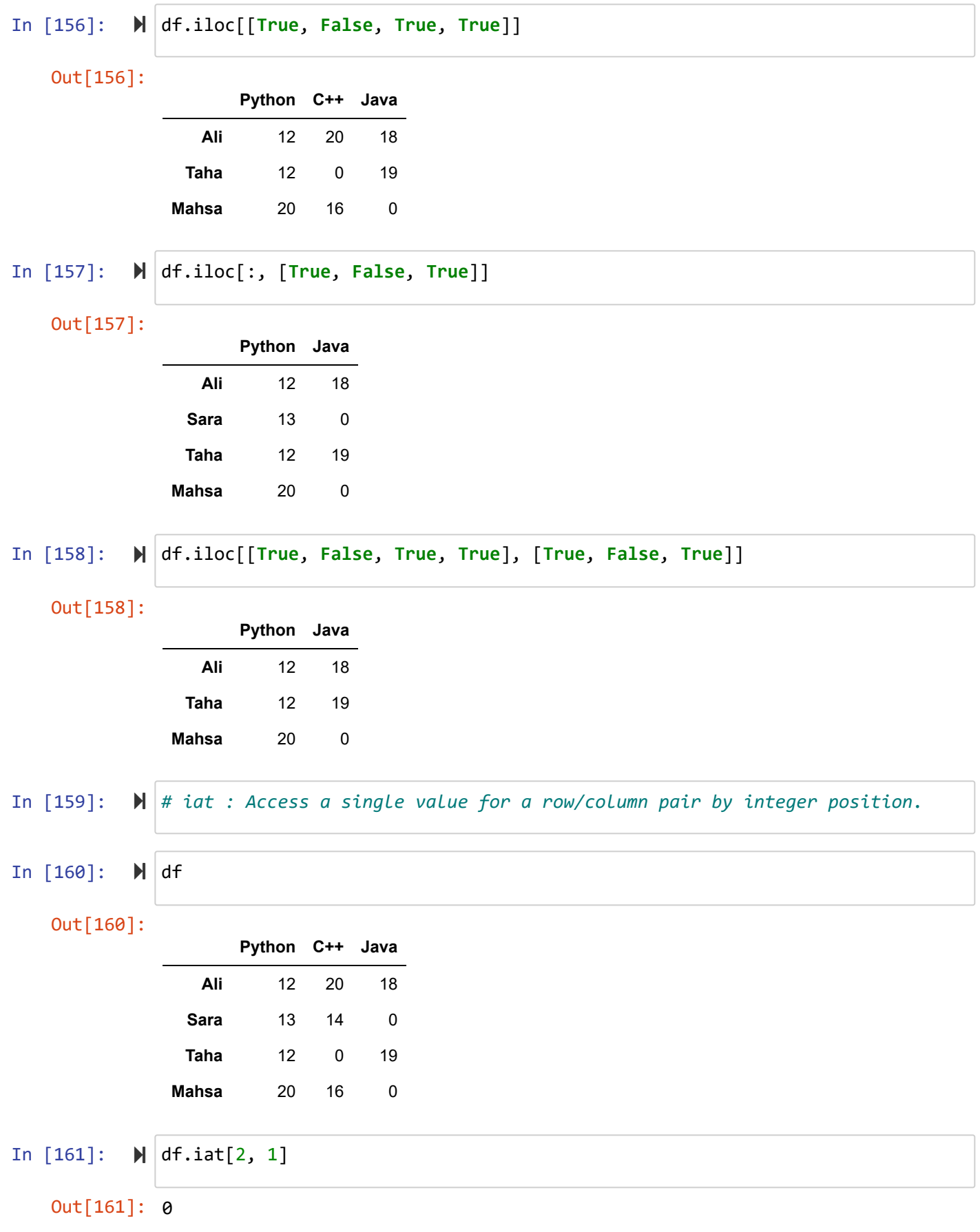

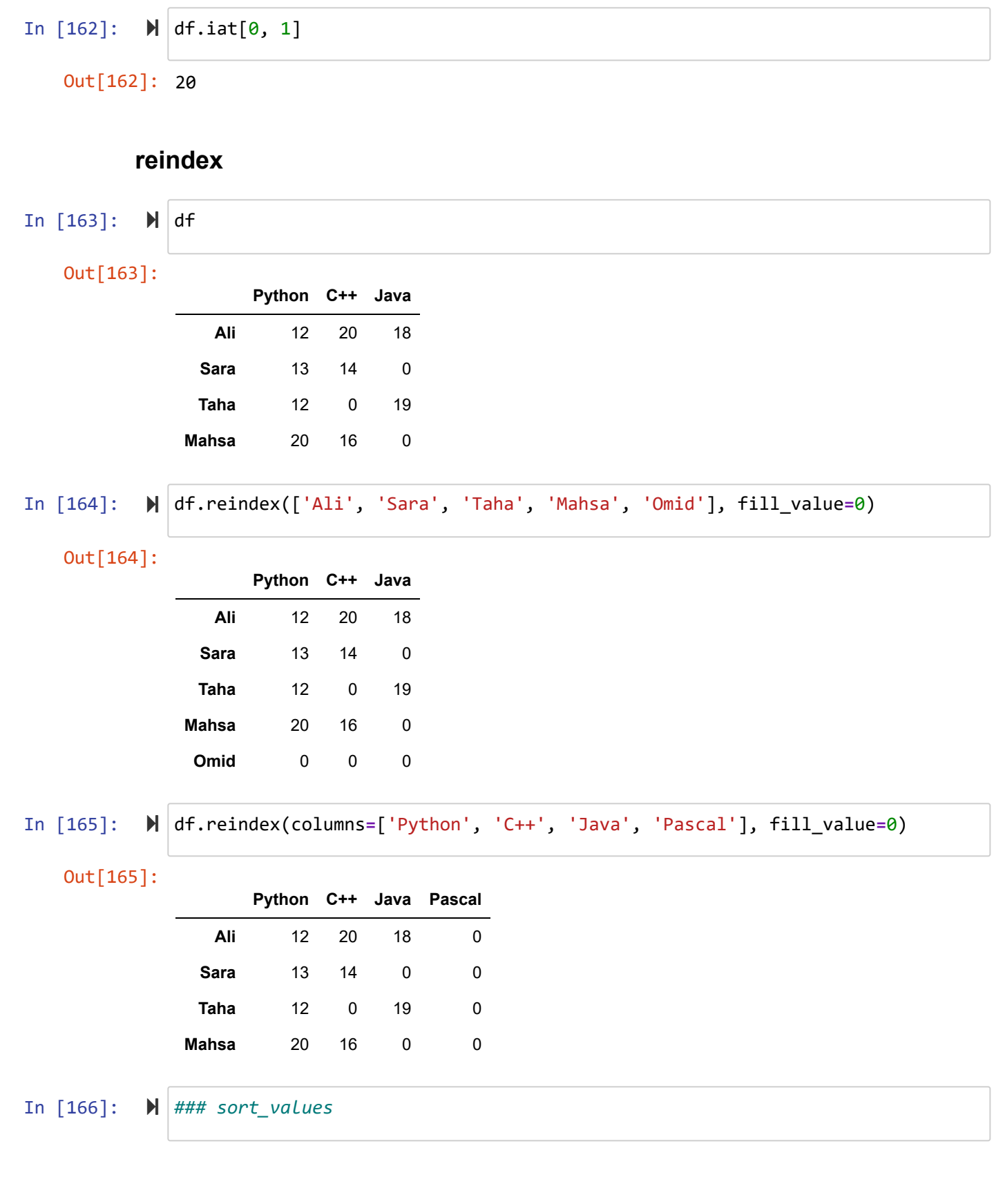

In [167]: In [168]: In [169]: In  $[170]$ :  $\blacktriangleright$ In [171]: Out[167]: **Python C++ Java Ali** 12 20 18 **Sara** 13 14 0 **Taha** 12 0 19 **Mahsa** 20 16 0 Out[168]: **Python C++ Java Mahsa** 20 16 0 **Sara** 13 14 0 **Ali** 12 20 18 **Taha** 12 0 19 Out[169]: **Python C++ Java Ali** 12 20 18 **Taha** 12 0 19 **Sara** 13 14 0 **Mahsa** 20 16 0 Out[170]: **Python C++ Java Taha** 12 0 19 **Ali** 12 20 18 **Sara** 13 14 0 **Mahsa** 20 16 0  $\mathbb{N}$  df df.sort\_values(by**=**'Python', ascending**=False**) df.sort\_values(by**=**'Python') df.sort\_values(by**=**['Python', 'C++']) *### sort\_index* 

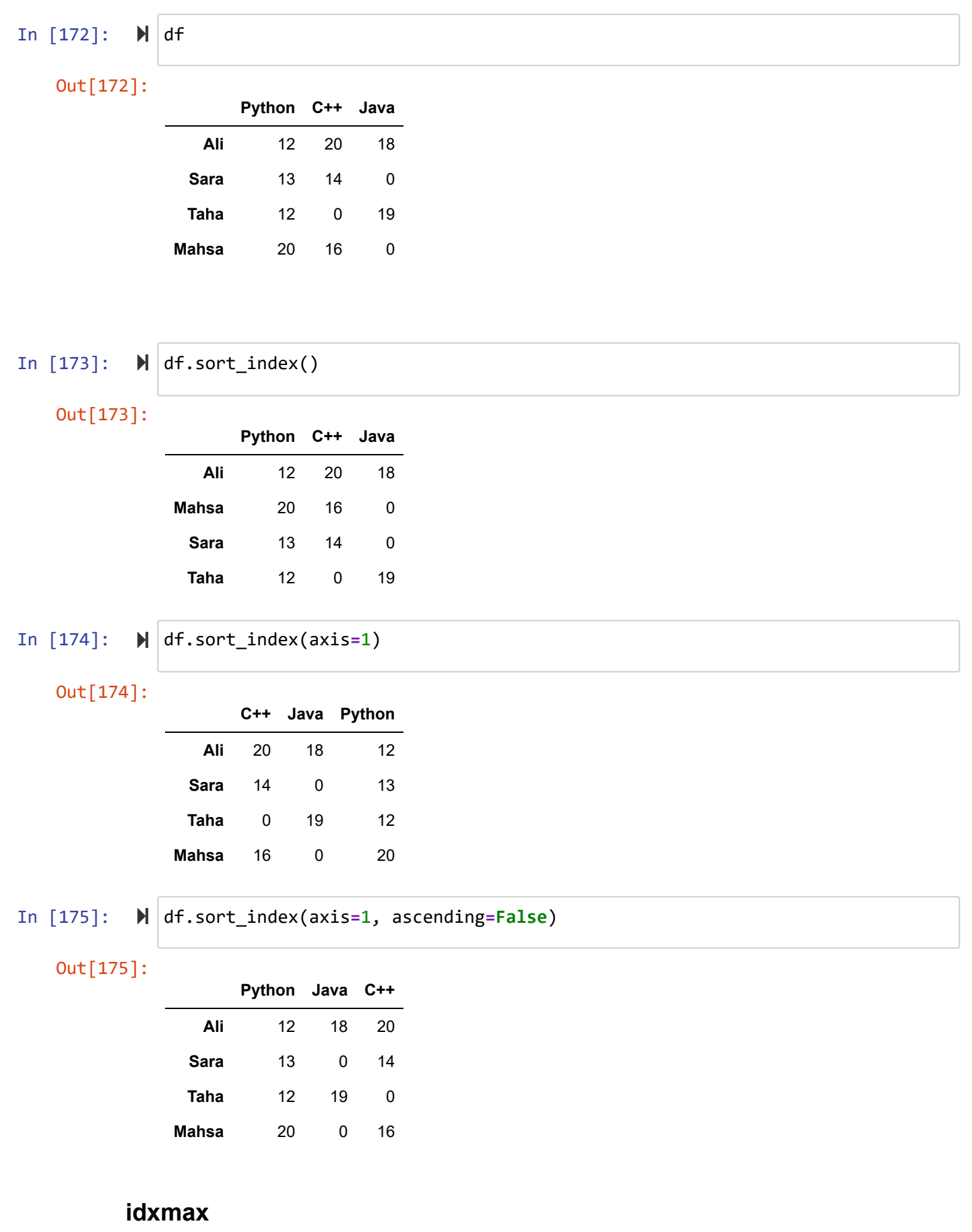

In [176]:  $M$  df

Out[176]:

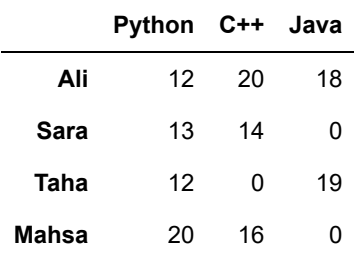

```
In [177]: \blacktriangleright df.idxmax()
```
Out[177]: Python Mahsa C++ Ali Java Taha dtype: object

## **sum() , mean() , describe()**

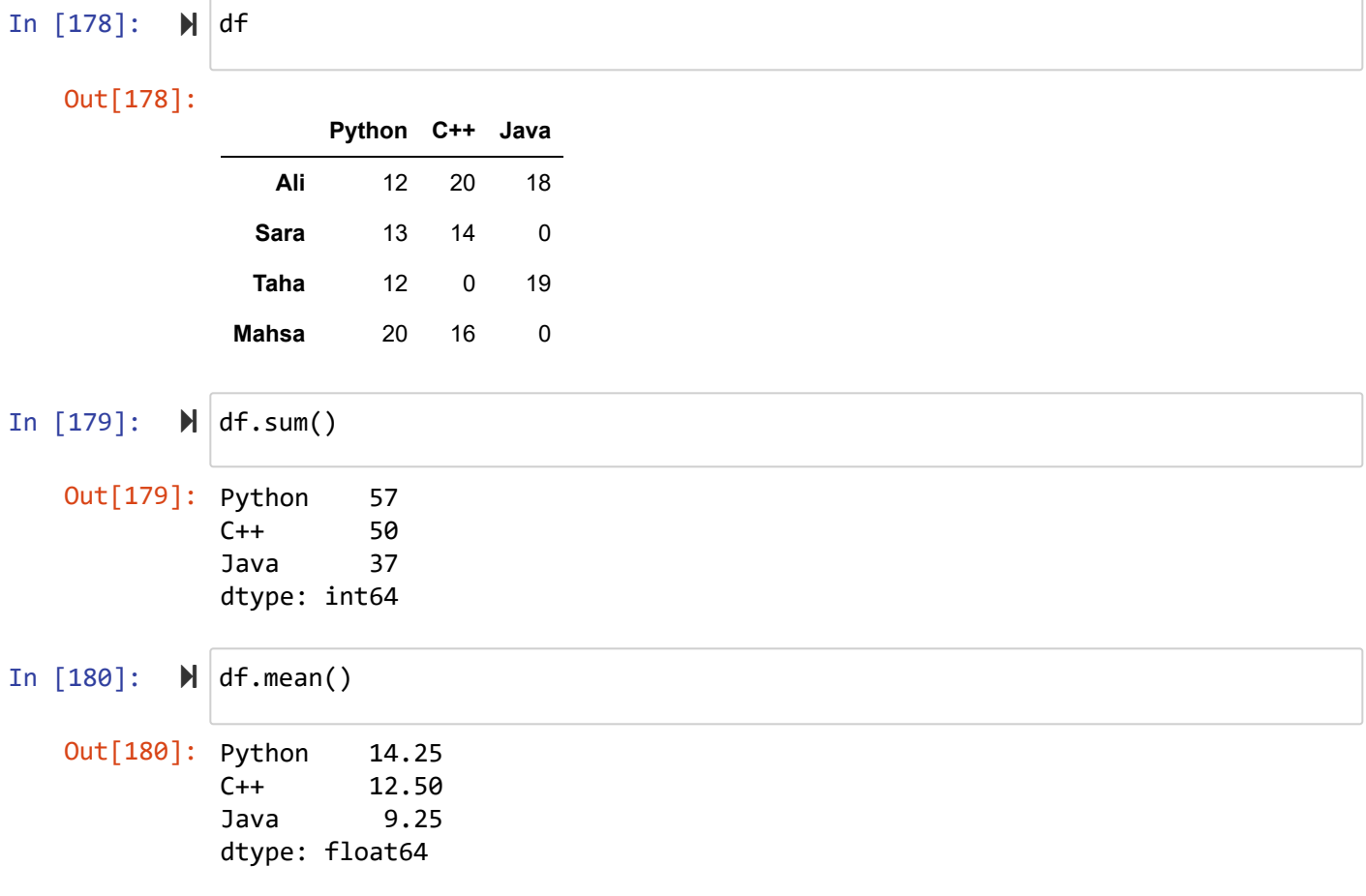

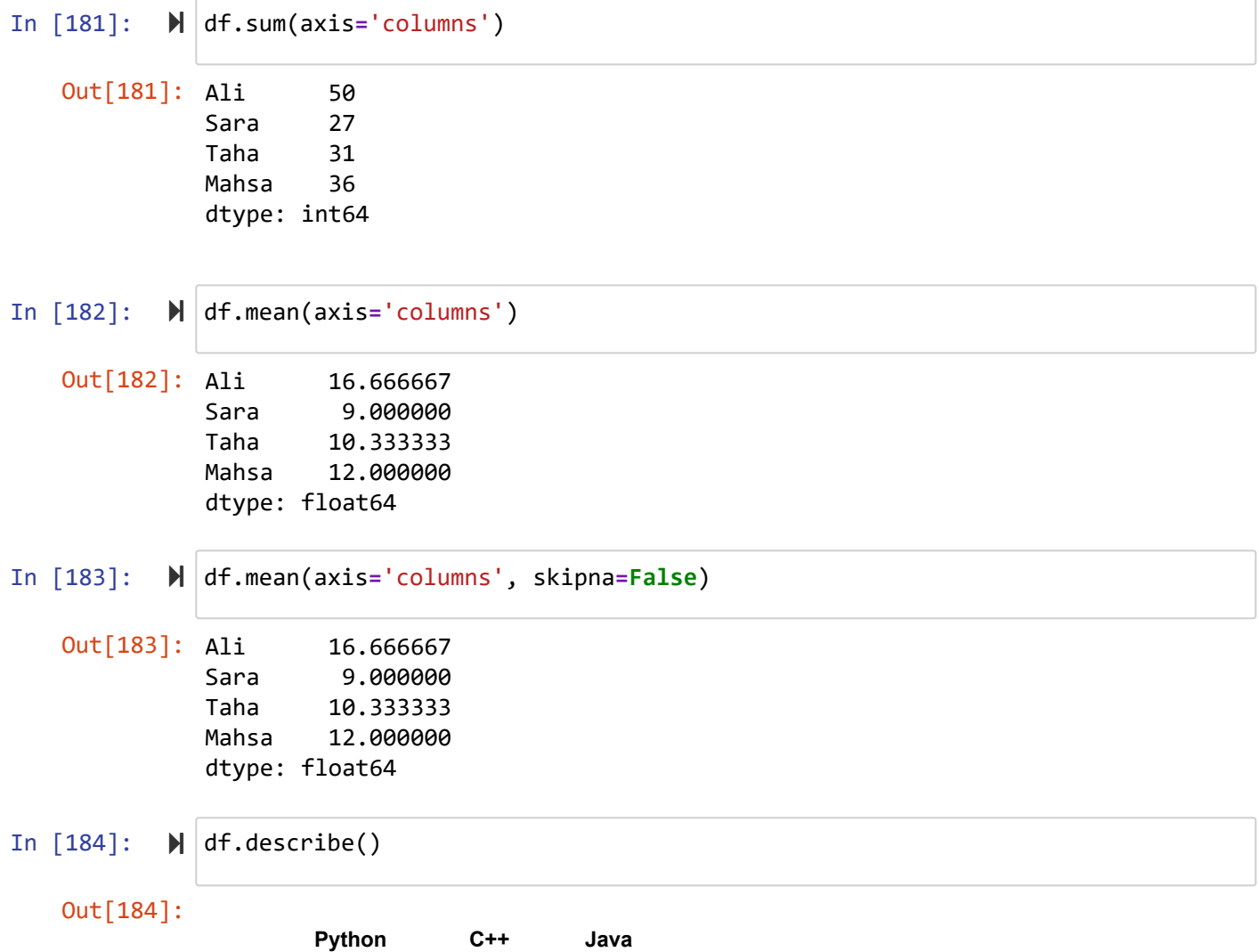

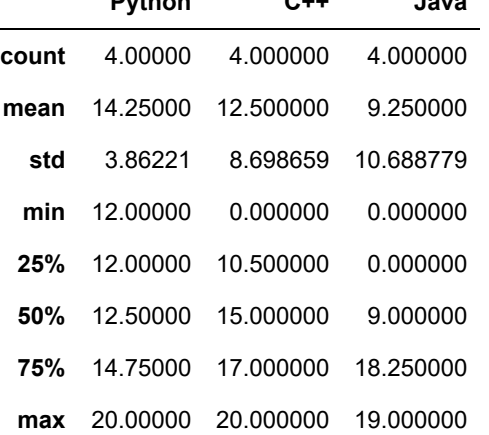

## **Transpose**

# Out[185]:

 $M$  df

In [185]:

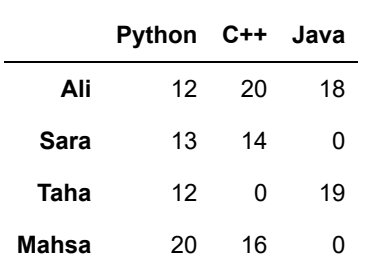

#### In  $[186]$ :  $\blacktriangleright$  df.T

Out[186]:

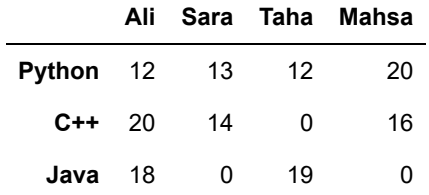

### **apply**

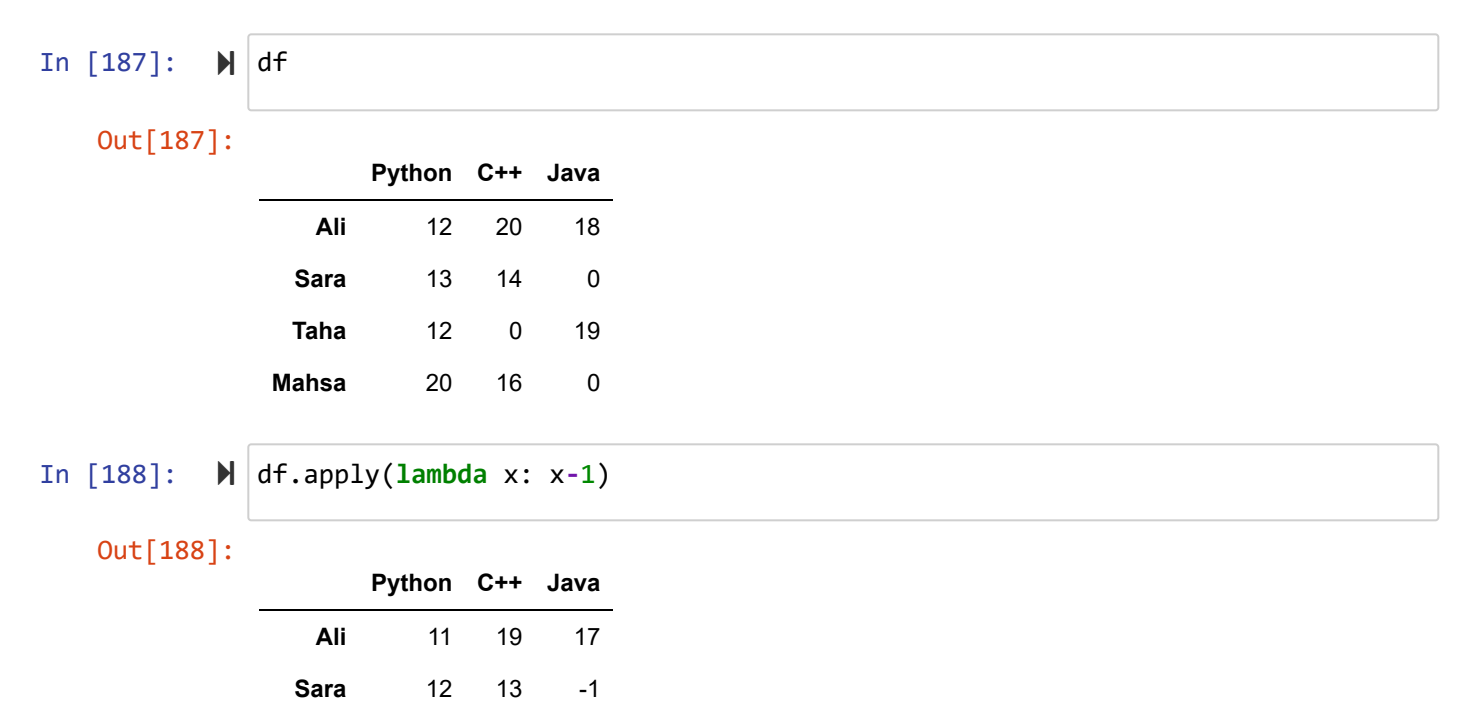

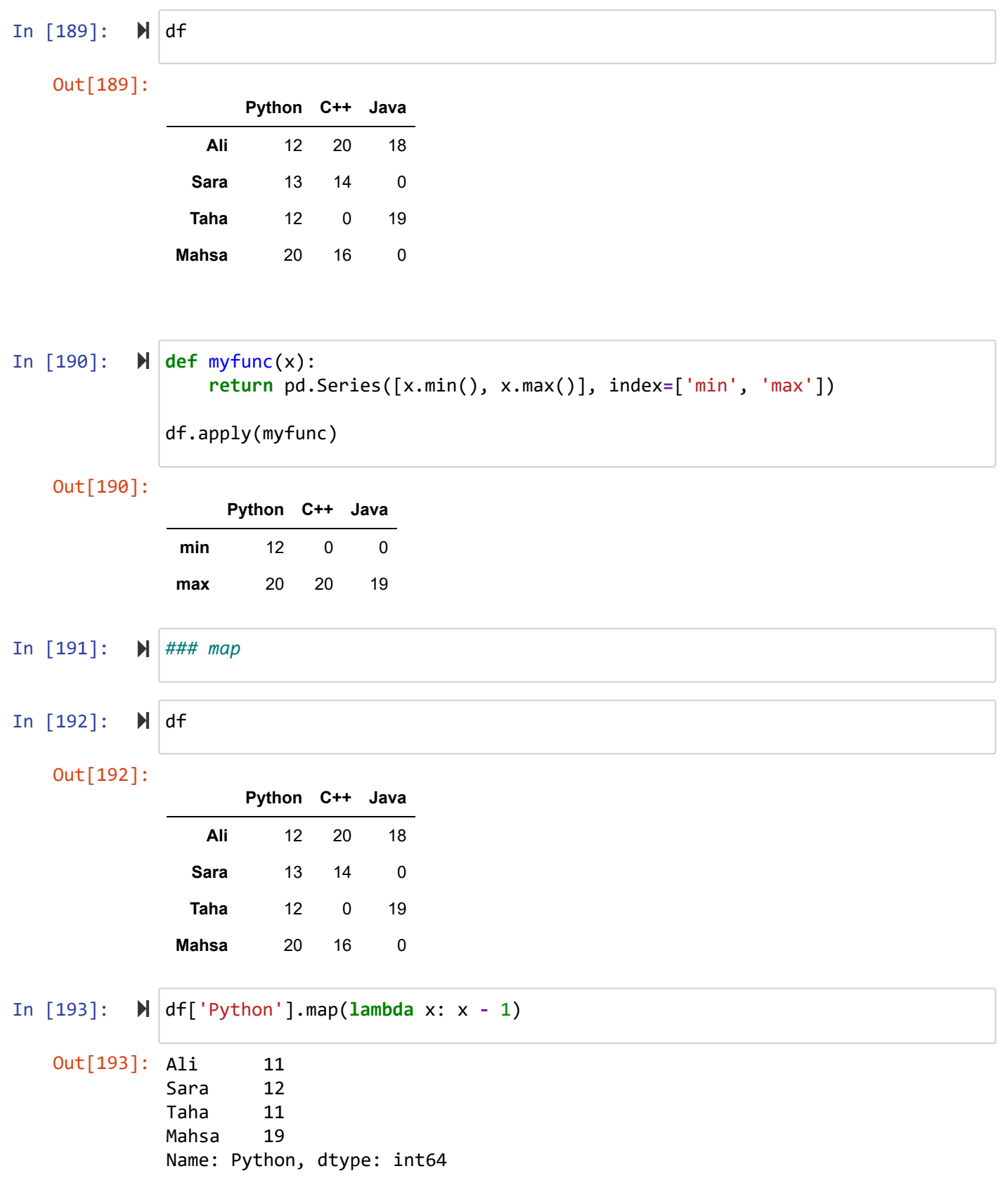

## **applymap**

In [194]:  $M$  df

Out[194]:

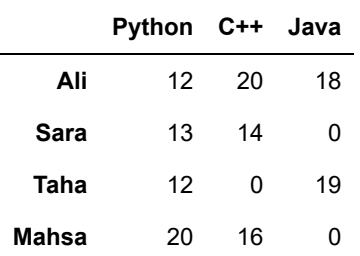

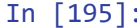

In [195]: df.applymap(**lambda** x: '%.4f' **%** x)

Out[195]:

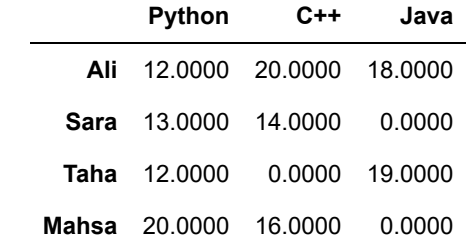

## **drop**

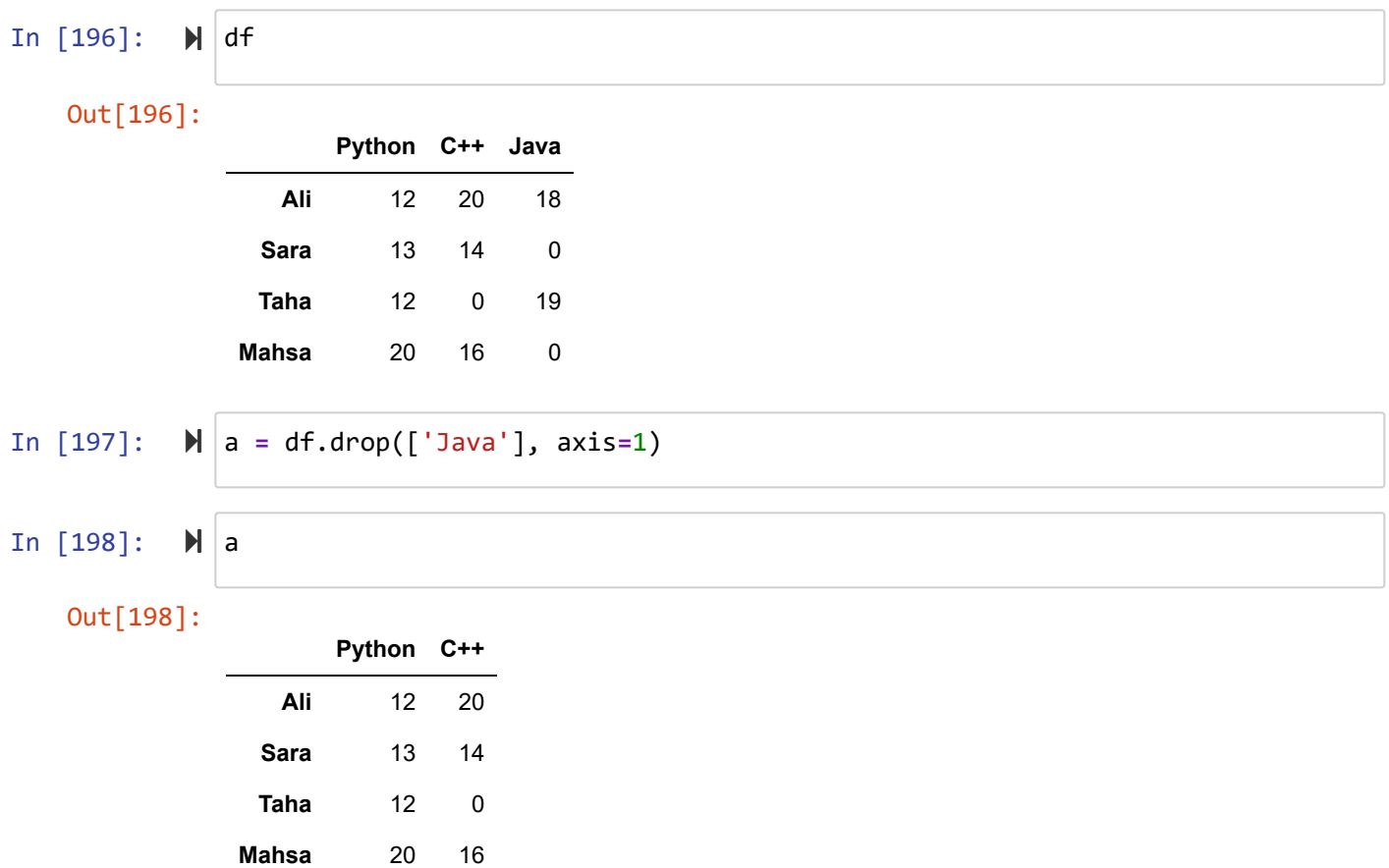

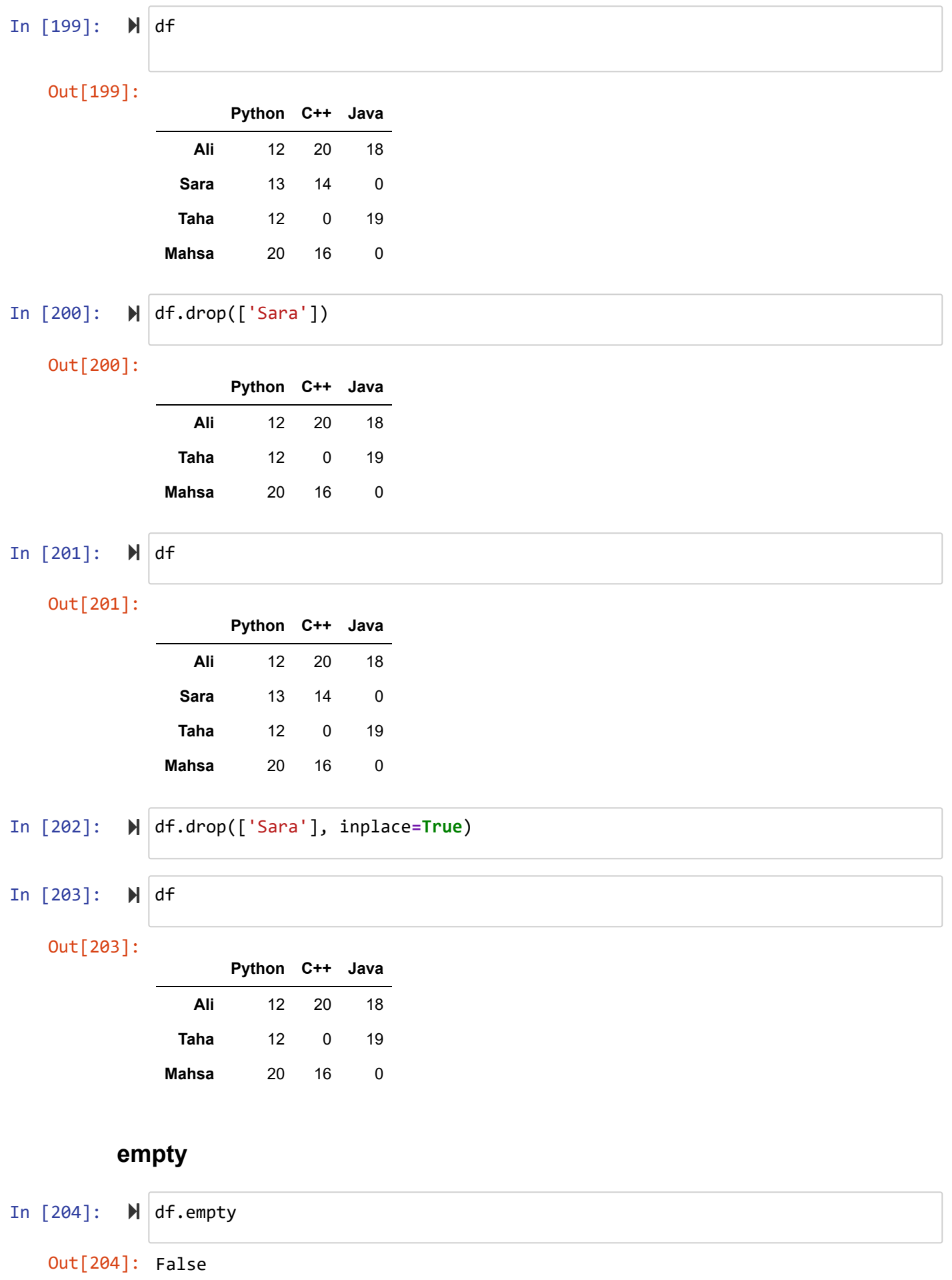

#### **Arithmetic methods with fill values**

```
In [205]: \blacktriangleright arr1 = np.arange(12).reshape((4, 3))
In [206]: 
In [207]: 
In [208]: \blacksquareOut[205]: array([[ 0, 1, 2],
                       [ 3, 4, 5],
                       [ 6, 7, 8],
                      [ 9, 10, 11 ] ]Out[206]:
                  a b c
               0 0 1 2
               1 3 4 5
               2 6 7 8
               3 9 10 11
   Out[207]:
                  a b
               0 0 1
               1 2 3
               2 4 5
               3 6 7
               4 8 9
   Out[208]:
                  a b
               0 0 1.0
               1 2 NaN
               2 4 5.0
               3 6 7.0
               4 8 9.0
              arr1
          df1 = pd.DataFrame(data=arr1, columns=list('abc'))
              df1
           \blacktriangleright arr2 = np.arange(10).reshape((5, 2))
              df2 = pd.DataFrame(data=arr2, columns=list('ab'))
              df2
              df2.loc[1, 'b'] = np.nan
              df2
```
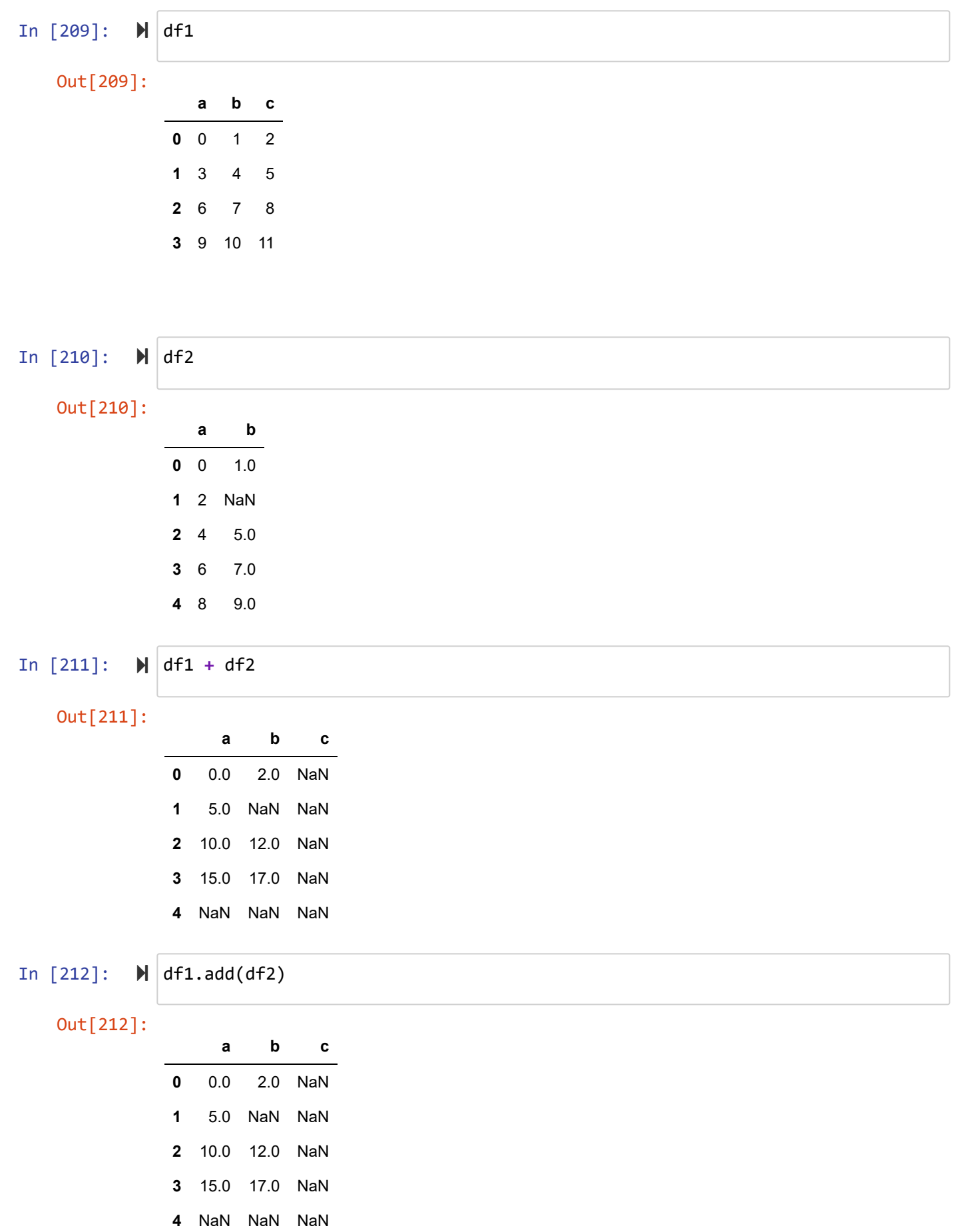

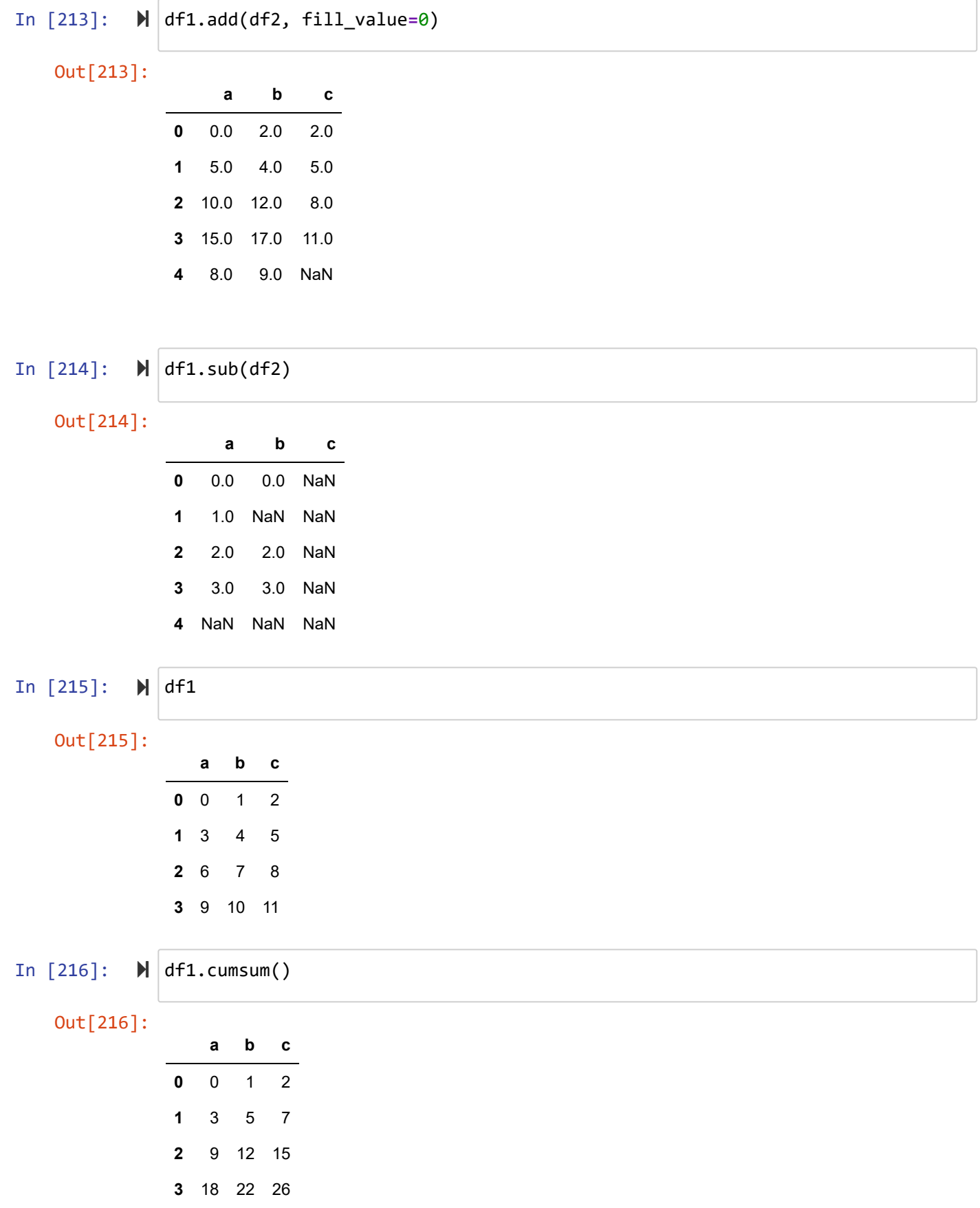

## **index.name, columns.name**

mydict **=** {'City':['Hamedan', 'Hamedan', 'Hamedan', 'Tehran', 'Tehran', 'Tehra In [217]: 'Year':[1396, 1397, 1398, 1397, 1398, 1399], 'Pop': [2, 2.2, 3, 8, 8.5, 9]} f **=** pd.DataFrame(data**=**mydict) f  $\overline{a}$ Out[217]: **City Year Pop 0** Hamedan 1396 2.0 **1** Hamedan 1397 2.2 **2** Hamedan 1398 3.0 **3** Tehran 1397 8.0

- **4** Tehran 1398 8.5
- **5** Tehran 1399 9.0

In  $[218]$ :  $\blacktriangleright$  |

d **=** {'Tehran': {1397: 8, 1398: 8.5, 1399: 9},'Hamedan': {1396: 2, 1397: 2.2, frame **=** pd.DataFrame(data**=**d) frame

#### Out[218]:

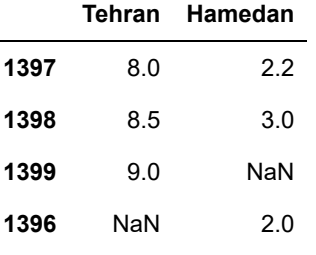

In [219]:

frame.index.name **=** 'year'

**Tehran Hamedan**

frame

#### Out[219]:

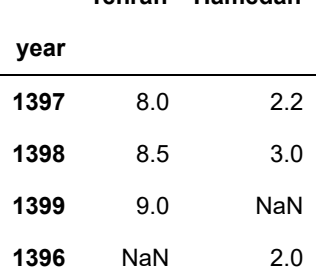

 $\mathbf{r}$ 

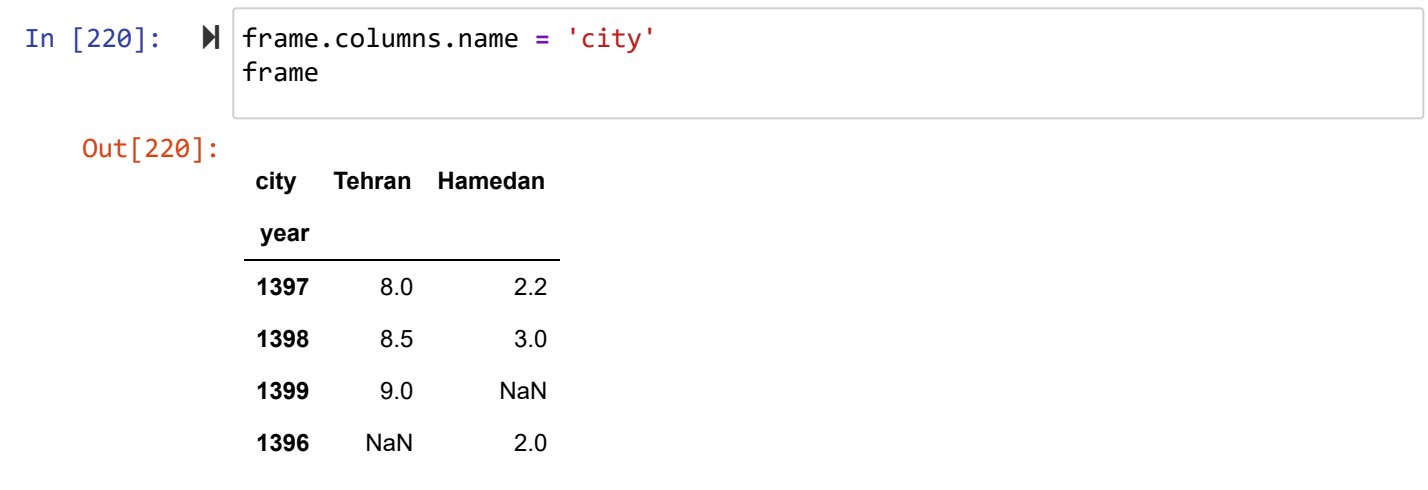

## **Operations between DataFrame and Series**

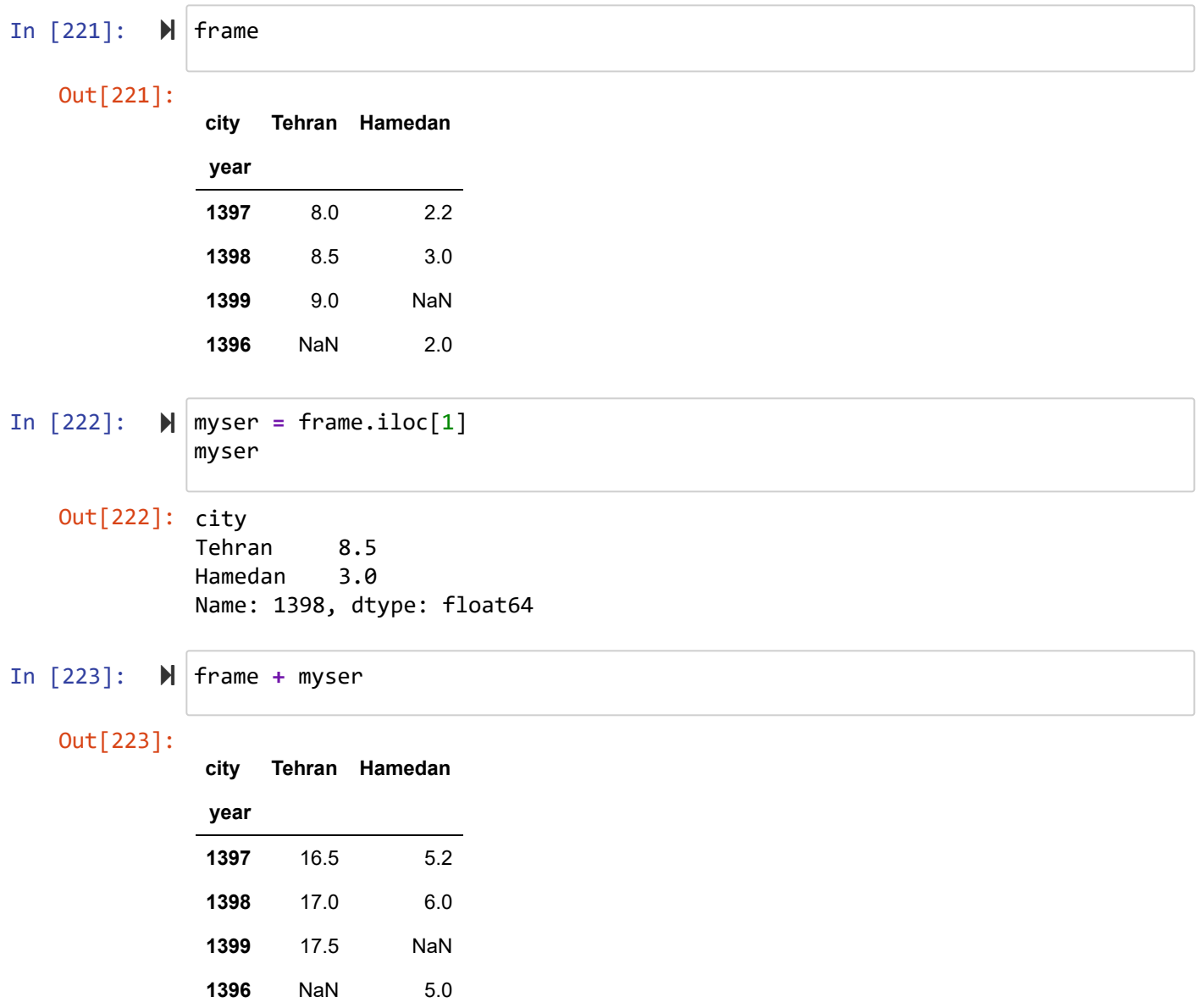

## **Hierarchical Indexing**

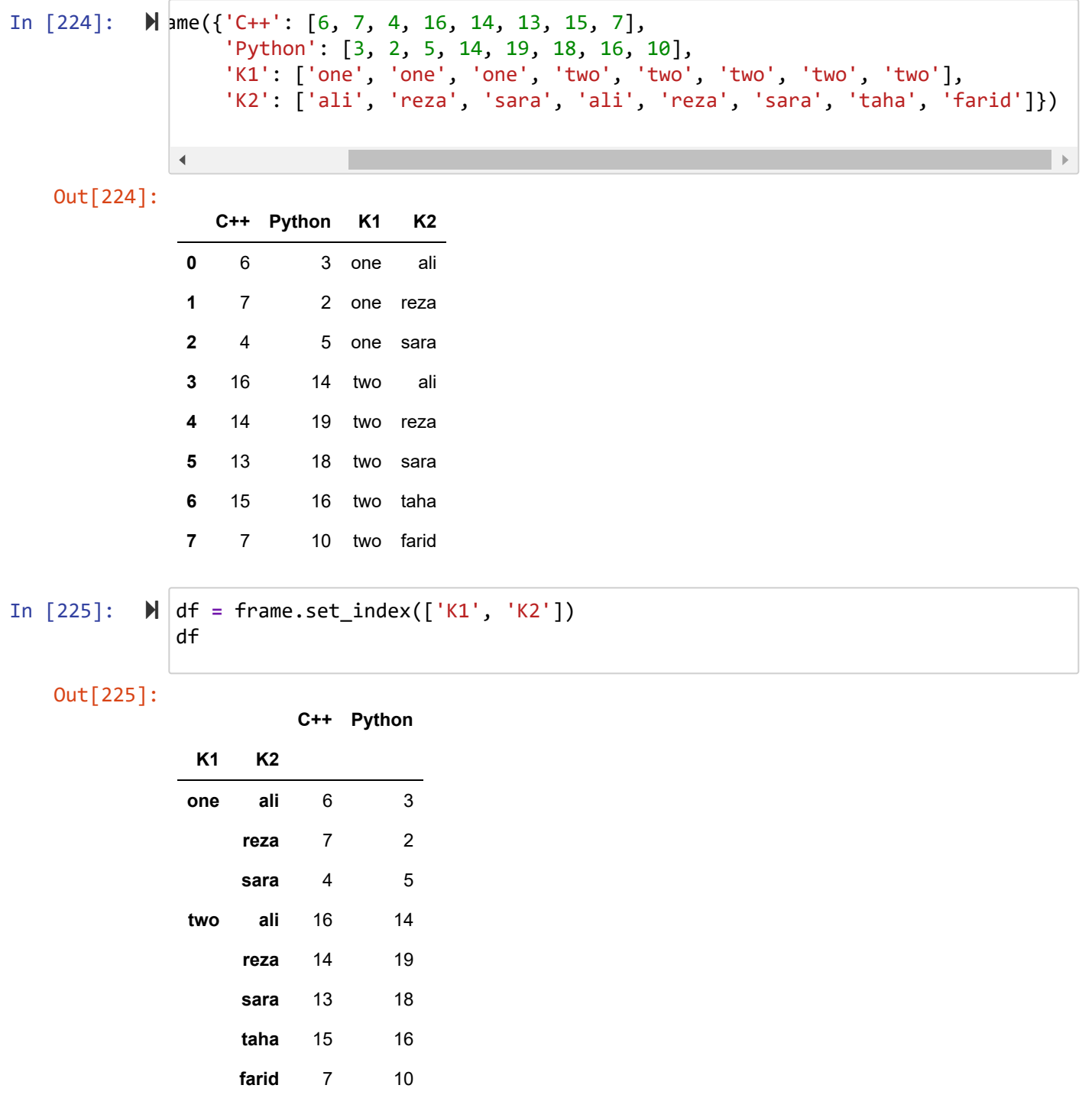

In [226]:

df.sort\_index(level**=**1)

Out[226]:

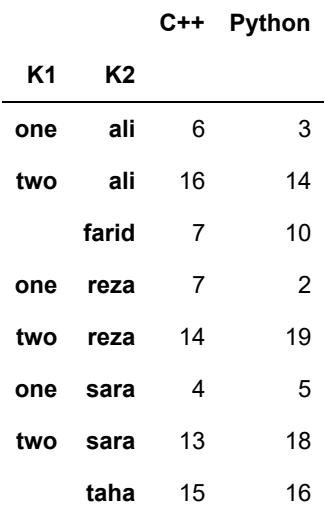

In [227]: df.mean(level**=**'K2')

Out[227]:

#### **C++ Python**

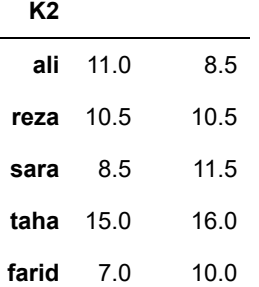

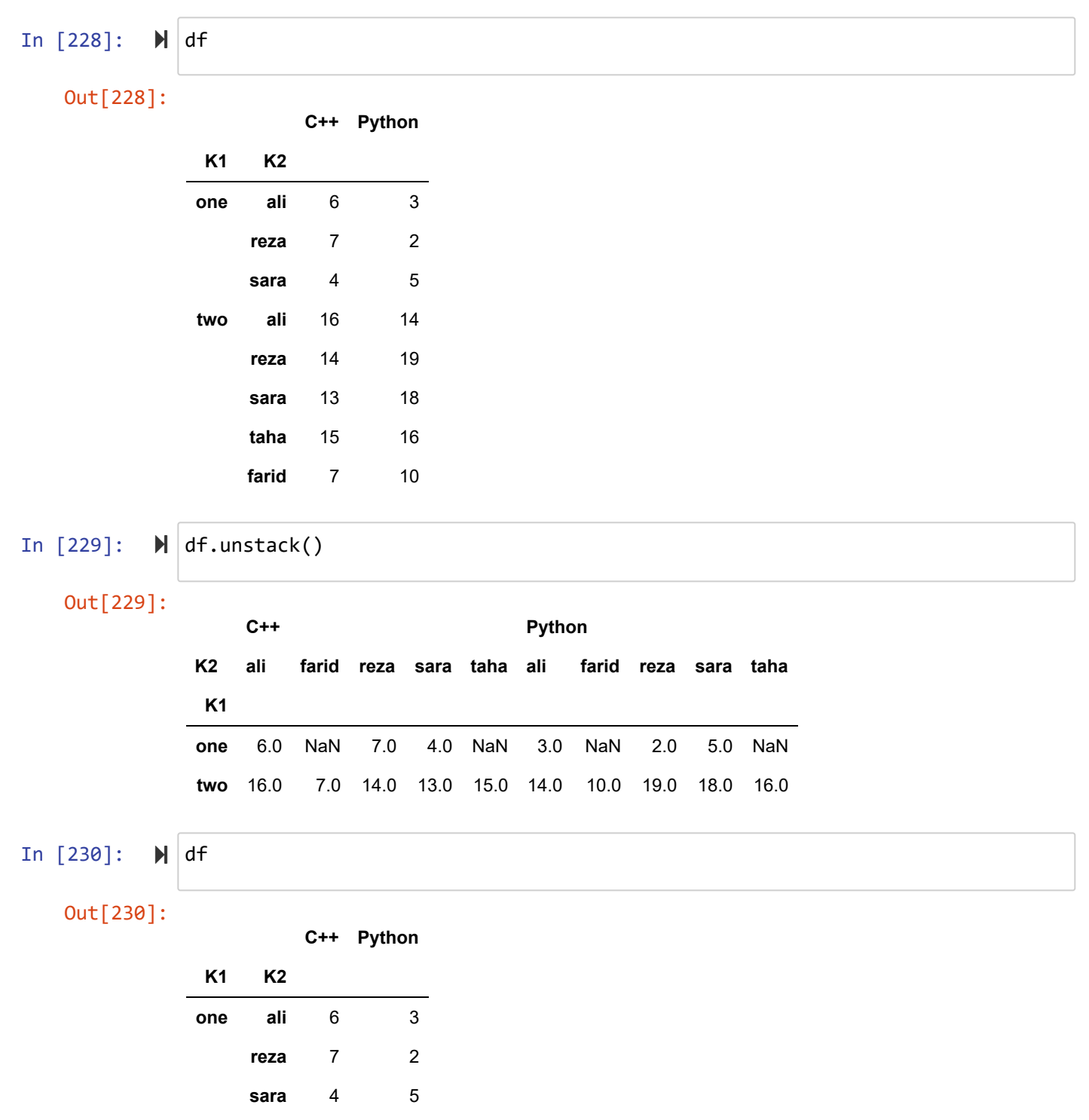

**two ali** 16 14

**reza** 14 19 **sara** 13 18 **taha** 15 16 **farid** 7 10

In  $[231]$ :  $\mathbb{N}$  df.swaplevel('K1', 'K2')

Out[231]:

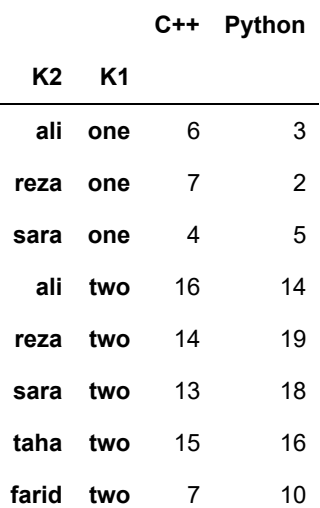

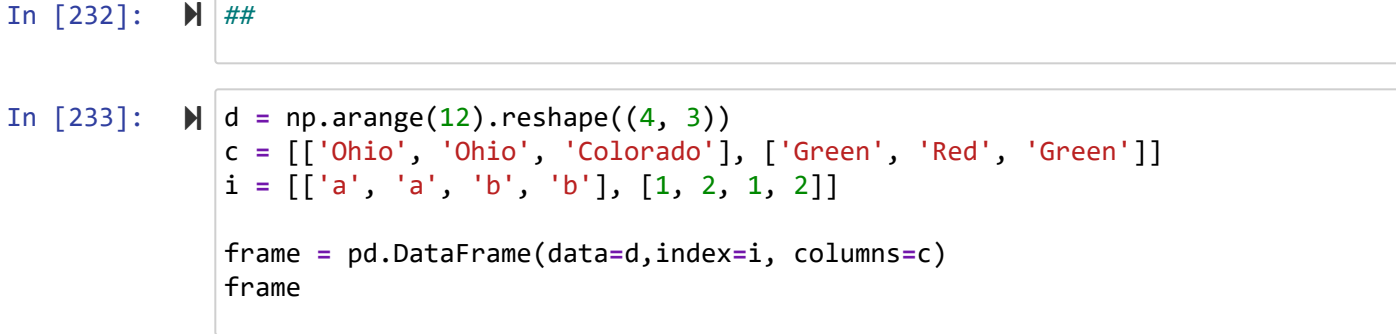

Out[233]:

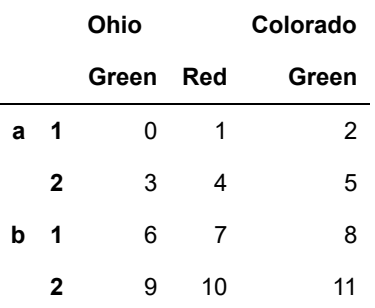

```
In [234]: 
         frame.index.names = ['key1', 'key2']
             frame.columns.names = ['state', 'color']
             frame
```
#### Out[234]:

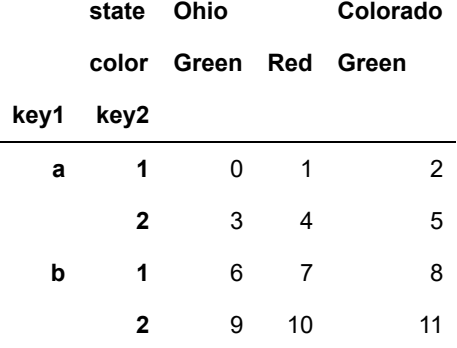

دانشگاه شهید مدنی آذربایجان برنامه نویسی پیشرفته با پایتون امین گلزاری اسکوئی  $12...12...$ 

[Codes and Projects \(click here\) \(https://github.com/Amin-Golzari-Oskouei/Python-](https://github.com/Amin-Golzari-Oskouei/Python-Programming-Course-Advanced-2021)Programming-Course-Advanced-2021) slides and videos (click here) [\(https://drive.google.com/drive/folders/1Dx3v7fD1QBWL-MNP2hd7iIxaRbeALkkA\)](https://drive.google.com/drive/folders/1Dx3v7fD1QBWL-MNP2hd7iIxaRbeALkkA)